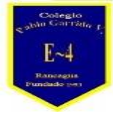

 "A la vanguardia con la Tecnología Digital" **UTP** STATE STATE STATE STATE STATE STATE STATE STATE STATE STATE STATE STATE STATE STATE STATE STATE STATE STA

## **OA y Contenidos Conceptuales TECNOLOGÍA**

# **Curso: 6° año Fecha: Semana del 06 al 10 de Abril**

**Profesor(a): Edgardo Martínez Hidalgo**

### **Objetivo de Aprendizaje de la clase: Utilizar Software de presentación**

**Objetivo de Unidad:** Manejar software de presentaciones copiando, duplicando y eliminando diapositivas según requiera cada trabajo.

#### **ACTITIUDES**

Demostrar disposición a desarrollar su creatividad, experimentando, imaginando y pensando divergentemente. › Demostrar un uso seguro y responsable de internet, cumpliendo las reglas entregadas por el profesor y respetando los derechos de autor. › Demostrar disposición a trabajar en equipo, colaborar con otros y aceptar consejos y críticas.

#### **Habilidades de investigación:**

Organizar información de investigaciones en software de presentación y hojas de cálculo. › Comunicar resultados de investigaciones por medio de un software de presentación. › Aplicar conocimiento técnico para el uso de procesador de texto. › Abrir, editar, formatear y guardar información en un procesador de texto. > Buscar y localizar y extraer información de internet. > Compartir y publicar información en internet, usándolo de forma segura. › Trabajar de forma independiente y con otros, conformando equipos de trabajo.

#### **Conocimientos previos:**

Software de presentación en funciones de insertar textos, formas, editar imágenes y aplicar efectos y animaciones. › Software de hojas de cálculo en funciones de ordenar y mostrar información por medio de gráficos simples. › Procesador de texto para escribir, editar y guardar información. › Comunicación en línea. › Buscadores web, seguridad de las fuentes de internet, políticas de privacidad en la web.

#### **Conocimientos:**

Software de presentación en funciones de organización, animación, video, sonido y diseño. › Software de hojas de cálculo en funciones organización y presentación de datos. › Procesador de texto en funciones como escribir, editar, dar formato, incorporar diseños y guardar información. › Opciones avanzadas del procesador de texto. › Tablas y organizadores gráficos. › Canales de publicación en línea. › Normas de seguridad en línea. › Navegadores web y sus aplicaciones. › Publicación de información específica en internet. › Redes sociales y web 2.0.